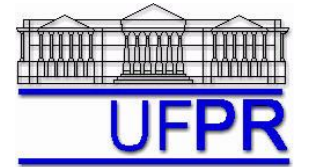

# **TM-257 DINÂMICA DOS FLUIDOS COMPUTACIONAL – 2011/2 2 o TRABALHO COMPUTACIONAL – 3 Out 11**

# 10 Out 11 = esclarecimento de dúvidas; **17 Out 11 = entrega**

Implementar um programa computacional para resolver com o método de volumes finitos o problema definido por

$$
\frac{d}{dX} \left( k \frac{dT}{dX} \right) = 0 \qquad T(0) = T_A \qquad T(L) = T_B
$$
\nDados:

\n
$$
T_A = 0^{\circ}C \qquad T_B = 1^{\circ}C \qquad L = 1 \text{ m} \qquad A = 1 \text{ m}^2
$$

 $k = e^T$ 

*k e* Solver: TDMA Malha uniforme

 $N = 5$  volumes de controle reais

Condições de contorno aplicadas com volumes fictícios

Funções de interpolação lineares para *T* e *q*

Equação 2.19 (interp.linear) das notas de aula para obter *k* nas faces dos volumes de controle

Para interromper o processo iterativo, usar sobre a média da temperatura (*T* ) o procedimento da seção 3.4.1 das notas de aula, fazendo pelo menos o dobro das iterações necessárias para atingir o erro de máquina.

#### **Resultados a apresentar**:

1) Gráfico de  $|\Delta T|_i = T_i - T_{i-1}$  (em escala logarítmica), em cada iteração *i*, *versus* número da iteração (em escala

decimal), onde *T* é a média da temperatura obtida com a regra do retângulo.

2) Para a solução final, tabela contendo em cada linha: número do volume,  $X_P$ ,  $a_w$ ,  $a_P$ ,  $a_e$ ,  $b_P$ , onde

$$
a_P T_P = a_w T_W + a_e T_E + b_P \qquad (P = 0 \text{ a } N+1)
$$

- 3) Para *P* = 1 a *N* e os dois contornos, tabela contendo em cada linha: número do volume, *XP*, *TP* analítico, *TP* numérico, e o erro.
- 4) Gráfico de *T<sup>P</sup> versus XP* com as soluções analítica e numérica, incluindo as duas condições de contorno.
- 5) Soluções analítica e numérica (obtida com a regra do retângulo) da média da temperatura ( $\overline{T}$ ), e o erro.
- 6) Soluções analítica e numérica da taxa de transferência de calor  $(q_0)$  em  $X = 0$ , e o erro.
- 7) Algoritmo do programa, no estilo daquele do Cap. 2 das notas de aula mas específico para este trabalho.
- 8) Listagem impressa do programa computacional implementado. (**Sem atender a este item=nota zero.**)
- 9) Em disquete ou CD, os arquivos fonte, de dados, executável e de saída do programa implementado; o arquivo de saída deverá fornecer os nomes completos de todos os integrantes da equipe, bem como os resultados dos itens 2, 3, 5 e 6. (**Sem atender a este item=nota zero.**)

Nos itens acima, para cada variável, **erro = solução analítica solução numérica**

## **RECOMENDAÇÕES:**

- $\bullet$  Usar como base o programa implementado para fazer o 1 $\degree$  trabalho computacional.
- O programa computacional PROG4\_CFD, disponível no site da disciplina, pode ser usado para comparar os resultados.

## **DIRETRIZES OBRIGATÓRIAS**

- 1. Usar precisão simples e apresentar os resultados com 3 algarismos significativos.
- 2. Usar papel A4 branco.
- 3. O texto deve ser impresso.
- 4. Identificar cada item dos resultados a apresentar com seu respectivo número.
- 5. Apresentar os resultados na seqüência solicitada no trabalho.
- 6. Só apresentar os resultados solicitados no trabalho.
- 7. Usar as devidas unidades em todas as variáveis.
- Haverá perda de 10 pontos (de 100) para cada um dos itens acima (das diretrizes obrigatórias) que não for satisfeito.
- **Este trabalho computacional deve ser feito em equipe de 5 a 7 alunos.**
- Se tiver alguma dúvida, entre em contato com o professor antes do prazo de entrega.
- **Para avaliação do trabalho, não se aceita entrega atrasada.**